# SUBPROGRAMA: MEJORA DEL RAZONAMIENTO **ACTIVIDAD: LOS VIRUS INFORMÁTICOS**

## **\* OBJETIVO:**

• Ejercitar el razonamiento lógico y adquirir experiencias de organización del trabajo.

#### **\* MATERIALES**:

• Plantilla para cumplimentar los datos del problema y los datos necesarios y la "Guía de observación de la dinámica grupal" (ver la actividad "El misterio de la avenida complicada).

## **\* PROCESO DE REALIZACION:**

Primer paso. Dividid la clase en grupos pequeños y repartidles los datos del problema.

 Segundo paso. Dejad unos minutos para que intenten resolver el problema (unos 25 minutos suelen ser suficientes); mientras trabajan en el problema el tutor debe ir anotando en una hoja las incidencias que vaya observando: ¿Cómo se organizaron, qué estrategia de trabajo utilizaron, quién hacía propuestas, qué actitudes generaron conflictos, qué intervenciones favorecieron el trabajo y cuáles lo dificultaron?

 Tercer paso. Comprobar que todos los grupos han llegado a la solución correcta, si no es así explicarla y presentar las razones de su solución.

 Cuarto paso. A partir de las observaciones del tutor iniciar un debate en clase sobre las conductas, actitudes, estrategias de trabajo que contribuyen a un buen rendimiento y sobre las que han provocado alguna distracción, interrupción, perturbación, etc. Para ello se puede utilizar la "Guía de observación de la dinámica grupal"

 Conviene evitar las personalizaciones, sólo se comentarán las conductas evitando mencionar en lo posible la persona o grupo que las hizo. Lo importante es que se den cuenta de las conductas favorecedoras y perturbadoras del trabajo en grupo.

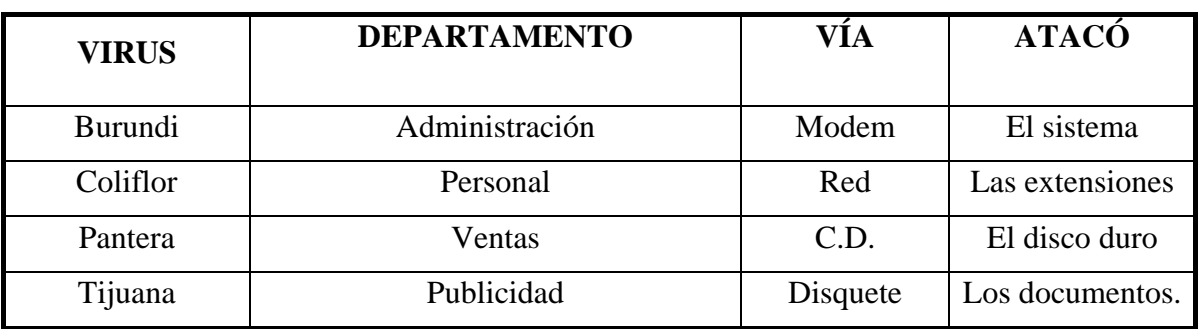

#### SOLUCIÓN AL PROBLEMA:

## **PROBLEMA DE LÓGICA. LOS VIRUS INFORMÁTICOS.**

 En la empresa "ROFSA" en menos de 24 horas, cuatro virus infomáticos les han invadido y destrozado parte de su sistema informático en diferentes departamentos. Es preciso descubrir qué virus han entrado, qué vía de acceso han utilizado, qué departamentos sufrieron sus efectos, y qué parte del sistema informático quedó dañada en cada departamento.

Estas son las pistas que tenemos. Te aconsejamos que utilices los gráficos:

1. El perverso Tijuana entró escondido en un disquete.

- 2. El virus Coliflor que alteró las extensiones se coló a través de la red interna.
- 3. En el departamento de Ventas se les estropeó el disco duro por efecto del virus Pantera.
- 4. Burundi es el virus que hizo estragos en el sistema del departamento de Administración.
- 5. El malévolo Coliflor se alojó en los ordenadores de personal.
- 6. El departamento de Administración se contagió a través del modem.
- 7. Pantera pasó por un CD pirata que trajo un empleado de Ventas.
- 8. Los documentos guardados en el ordenador de Publicidad fueron dañados por Tijuana.
- 9. El disco duro de Ventas fue invadido desde un CD.
- 10. El departamento de Publicidad recibió su virus desde un disquete.

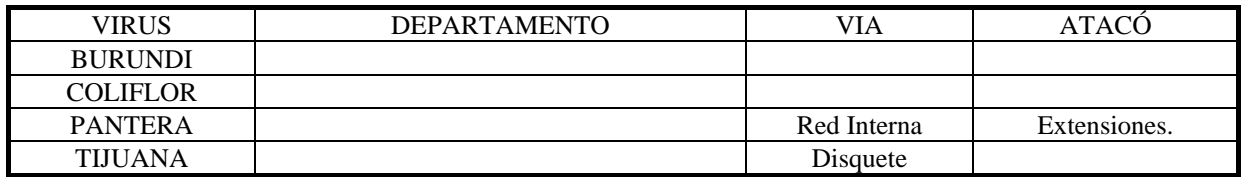

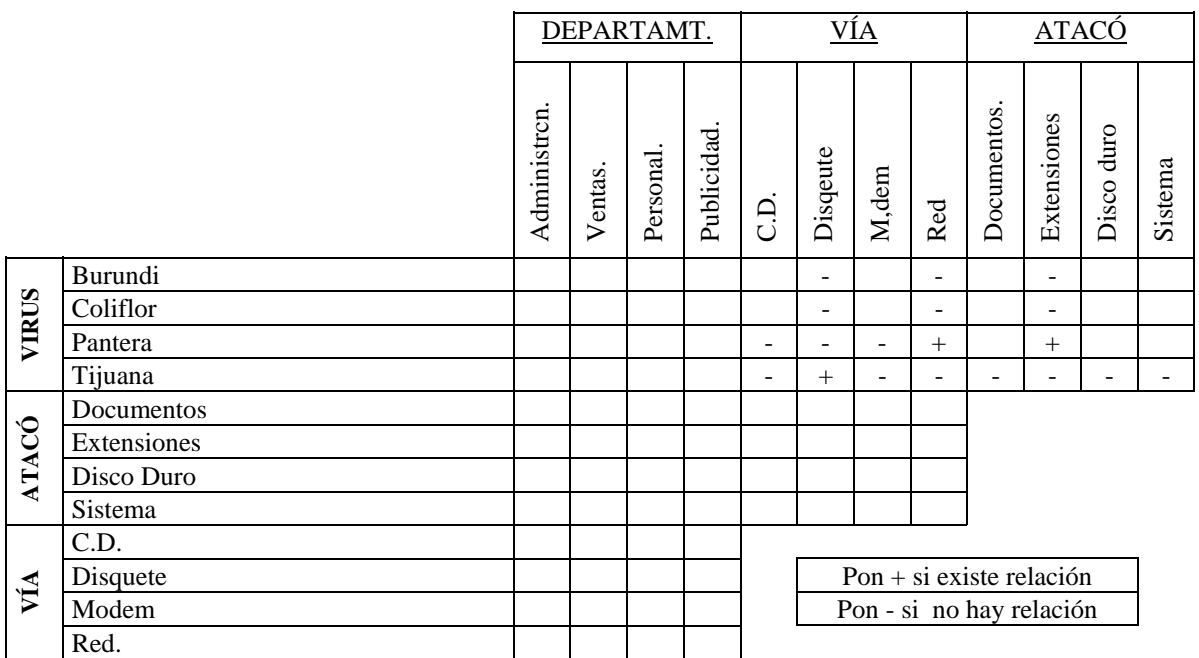